# **ACTA SCIENTIFIC MICROBIOLOGY (ISSN: 2581-3226)**

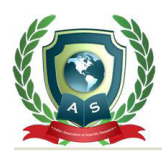

Volume 3 Issue 6 June 2020

Short Communication

# SeqProperties: A Python Command-Line Tool for Basic Sequence Analysis

# **Maurice HT Ling\***

*Colossus Technologies LLP, Singapore, HOHY PTE LTD, Singapore* **\*Corresponding Author:** Maurice HT Ling, Colossus Technologies LLP, Singapore, HOHY PTE LTD, Singapore.

Command-line tools are the fundamental building blocks of main bioinformatics applications [1,2]. Despite a burden to noncomputer affine biologists [3], command-line tools can serve as underlying operations for chaining into analysis pipelines [4-10] or for integration into applications with graphical user interfaces [11].

Biological sequence analysis is recognized as a fundamental skill in bioinformatics [12-15] with many application [16]. Hence, this short communication presents SeqProperties, a Python command-line tool for basic sequence analysis and had been used for a number of studies  $[17,18]$  within my research group. It is part of the Bactome project (https://github.com/mauriceling/bactome) and is licensed under GNU General Public Licence version 3 for academic and non-commercial purposes only.

SeqProperties is implemented as a command-line tool using Python 3 and Python-Fire module (https://github.com/google/ python-fire), which aims to simplify the implementation of command-line interface in Python 3. This has been exemplified in previous tools [19-22]. A total of 31 functions spanning 8 categories had been implemented. SeqProperties is a constant work-inprogress and new analytical methods will be added as required by the needs of or at the request of fellow researchers. The fundamental input into SeqProperties is a FASTA file containing one or more FASTA record(s) while the command-line format is python seqproperties.py [Function] [one or more options]. Brief descriptions of the functions are as follow.

## **Description**

- 1. Function showIDs prints out the sequence IDs of all the FAS-TA records in the FASTA file to the output format of <count> : <sequence ID> where count is the numeric running order and sequence ID is the sequence ID of the FASTA record.
- 2. Function showDesc prints out the sequence IDs and descriptions of all the FASTA records in the FASTA file to the output format of <count> : <sequence ID> : <description> where description is the description of the FASTA record.

## **Complement and translation**

**Ling.**

1. Function complement generates the complement sequence of each FASTA record. This is done using reverse\_complement function in Biopython library [23] where each FASTA sequence is assumed to be in  $5'$  $\rightarrow$ 3', this function will generate the complementary sequence in  $5' \rightarrow 3'$  orientation rather than  $3'$  $\rightarrow$  5' orientation. The output will be in FASTA format.

**Received:** April 27, 2020 **Published:** May 20, 2020

© All rights are reserved by **Maurice HT** 

2. Function translate translates all the FASTA records from nucleotide sequence(s) to amino acid sequence(s), using Biopython library  $[23]$ , to the output format of <sequence ID> : <amino acid sequence> where amino acid sequence is the translated amino acid sequence of the FASTA record.

## **Count statistics**

- 1. Function nlength counts the number of nucleotides (number of bases) in each FASTA record. This assumes that each FASTA record contains a nucleotide sequence. It generates an output format of <sequence ID> : <nucleotide length> where nucleotide length is the number of nucleotides in the sequence.
- 2. Function plength counts the number of amino acids (peptide length) by peptide FASTA record. This assumes that each FAS-TA record contains a peptide sequence. It generates an output format of <sequence ID> : <peptide length> where peptide length is the number of amino acids in the peptide.
- 3. Function count counts the frequency of each character in each nucleotide sequence (by FASTA record) and generate a frequency table with order dependent on the input sequence.
- 4. Function codoncount generates the codon usage frequency table by each FASTA record. This assumes that each FASTA record contains a nucleotide sequence. It will generate a frequency table of codons by alphabetical order.
- 5. Function aacount translates each nucleotide sequence (by FASTA record) and generate a frequency table of the amino acids, by alphabetical order of IUPAC 1-character code.
- 6. Function ngram generates the n-grams by each FASTA record and generates the output in the format of <sequence ID> : <list of n-gram counts> : <list of n-gram identities>.
- 7. Function reverse processes each FASTA record for the presence of a sub-sequence and its reverse. For example, this is to see if a DNA sequence has both GATCTA and ATCTAG in its sequence. It generates the output in the format of <sequence ID>: <length of reverse>: <sequence>: <reversed sequence>.
- 8. Function asymfreq processes the dipeptide frequency data file to asymmetric frequency or C190 described by Carugo [24]. The dipeptide frequency data file is a comma-delimited file in the format of <dipeptide>, <count> and can be readily generated from n-gram output. The output of this function is in the format of <dipeptide> : <antidipeptide> : <C190 score>.
- 9. Function propensity processes the dipeptide frequency data file to propensity described by Carugo [24] and generates the output in the format of <dipeptide> : <propensity score>.

#### **Nucleotide composition**

- 1. Function gc generates the %GC by each FASTA record and generates the output in the format of <sequence ID>: <%GC>.
- 2. Function g generates the %G by each FASTA record and generates the output in the format of <sequence ID>: <%G>.
- 3. Function gci generates the %GC of the i-th base in each codon (of j length) by each FASTA record and generates the output in the format of <sequence ID> : <%GC of i-th base>.
- 4. Function gi generates the %G of the i-th base in each codon (of j length) by each FASTA record and generates the output in the format of <sequence ID> : <%G of i-th base>.
- 5. Function a generates the %A by each FASTA record and generates the output in the format of <sequence ID>: <%A>.
- 6. Function ai generates the %A of the i-th base in each codon (of j length) by each FASTA record and generates the output in the format of <sequence ID> : <%A of i-th base>.

#### **Peptide properties**

- 1. Function mw calculates the molecular weight, using Biopython library  $[23]$ , by each FASTA record and generates the output in the format of <sequence ID> : <molecular weight>.
- 2. Function aromaticity calculates the aromaticity index by each FASTA record by Biopython library [23] using method described in Lobry and Gautier [25] and generates the output in the format of <sequence ID> : <aromaticity index>.
- 3. Function instability calculates the instability index by each FASTA record by Biopython library [23] using method described in Guruprasad  $[26]$  and generates the output in the format of <sequence ID> : <instability index>.
- 4. Function isoelectric calculates the isoelectric point (pI) by each FASTA record using Biopython library [23] and generates the output in the format of <sequence ID> : <isoelectric point>.
- 5. Function secstruct calculates the secondary structure fractions by each FASTA record using Biopython library [23] and generates the output in the format of <sequence ID> : <helix fraction> : <turn fraction> : <sheet fraction>.
- 6. Function gravy calculates the hydropathy, also known as GRAVY (Grand Average of Hydropathy), by each FASTA record, which is calculated by Biopython library [23] using method described in Kyte and Doolittle [27] and generates the output in the format of <sequence ID> : <GRAVY value>.
- 7. Function flexibility calculates the flexibility by each FASTA record. This is calculated by Biopython library [23] using method described in Vihinen., *et al.* [28] and generates the output in the format of <sequence ID> : <flexibility value>.
- 8. Function extinction calculates the molar extinction coefficient by each FASTA record using Biopython library [23] and generates the output in the format of <sequence ID> : <extinction coefficient assuming reduced cysteine> : <extinction coefficient assuming non-reduced cysteine>.

#### **Sequence alignment**

- 1. Function p align takes a FASTA file and calculate pairwise alignments between all the sequences in the file, using either Smith-Watermann algorithm [29] or Needleman-Wunsch algorithm [30] in Biopython library [23]. The output is in the format of <count> : <alignment score> : <sequence ID 1> : <sequence ID 2> where alignment score is the calculated pairwise alignment score, sequence ID 1 and 2 are the sequence IDs of the 2 FASTA records used for pairwise alignment.
- 2. Function palign2 takes 2 FASTA files (a query FASTA file and a database FASTA file) and calculate pairwise alignments in FASTA file to database FASTA file, using either Smith-Watermann algorithm [29] or Needleman-Wunsch algorithm [30] in Biopython library [23]. The full output is in the format of <count> : <alignment score> : <sequence ID from query> : <sequence ID from database> while the summarized output format is <count> : <minimum alignment score> : <average

**Citation:** Maurice HT Ling*.* "SeqProperties: A Python Command-Line Tool for Basic Sequence Analysis". *Acta Scientific Microbiology* 3.6 (2020): 103-106.

alignment score> : <standard deviation of alignment score> : <maximum alignment score> : <sequence ID from query> where minimum, average, standard deviation, and maximum alignment scores are calculated from pairwise alignment scores.

## **Open reading frame finding**

1. Function ORF finds open reading frames (ORF) for each FAS-TA record in a given FASTA file. An ORF is basically computed as a stretch of sequence flanked by a start and stop codon. The default output is in the format of <count> : <sequence ID> : <start position> : <stop position> : <strand> : <length of ORF> : [<sequence of ORF>] with <sequence of ORF> as optional, depending on input options. If FASTA file output is required, the description line for each sequence will be in the format of <count>|<sequence ID>|<start position>|<stop position>|<strand>|<length of ORF>.

#### **Sampling**

1. Function rselect selects a random set of sequences from a given FASTA file and will generate the output in the format of <count> : <sequence ID> : <sequence>, or a FASTA output format.

### **Conflict of Interest**

The author declares no conflict of interest.

### **Bibliography**

- 1. S Liu and Z Liu. "Introduction to Linux and command line tools for bioinformatics". In Bioinformatics in Aquaculture, Z. J. Liu, Ed. Chichester, UK: John Wiley and Sons, Ltd (2017): 1-29.
- 2. [T Seemann. "Ten recommendations for creating usable bioin](https://gigascience.biomedcentral.com/articles/10.1186/2047-217X-2-15)[formatics command line software".](https://gigascience.biomedcentral.com/articles/10.1186/2047-217X-2-15) *Gigascience* 2.1 (2013): 15.
- 3. DK Morais., *et al*[. "BTW Bioinformatics through Windows:](https://peerj.com/articles/5299/)  [an easy-to-install package to analyze marker gene data".](https://peerj.com/articles/5299/) *Peer Journal* [6 \(2018\): e5299.](https://peerj.com/articles/5299/)
- 4. SP Sadedin., *et al*[. "Bpipe: a tool for running and managing](https://www.ncbi.nlm.nih.gov/pubmed/22500002)  [bioinformatics pipelines".](https://www.ncbi.nlm.nih.gov/pubmed/22500002) *Bioinformatics* 28.11 (2012): 1525- [1526.](https://www.ncbi.nlm.nih.gov/pubmed/22500002)
- 5. A Zhou., *et al*[. "PipelineDog: a simple and flexible graphic pipe](https://www.ncbi.nlm.nih.gov/pubmed/29186378)[line construction and maintenance tool".](https://www.ncbi.nlm.nih.gov/pubmed/29186378) *Bioinformatics* 34.9 [\(2018\): 1603-1605.](https://www.ncbi.nlm.nih.gov/pubmed/29186378)
- 6. [J Leipzig. "A review of bioinformatic pipeline frameworks".](https://www.ncbi.nlm.nih.gov/pubmed/27013646)  *[Briefings in Bioinformatics](https://www.ncbi.nlm.nih.gov/pubmed/27013646)* 18.3 (2017): 530-536.
- 7. J Dahlberg., *et al*[. "Arteria: An automation system for a se](https://www.ncbi.nlm.nih.gov/pubmed/31825479)[quencing core facility".](https://www.ncbi.nlm.nih.gov/pubmed/31825479) *Gigascience* 8.12 (2019): giz135.
- 8. M Kotliar., *et al*[. "CWL-Airflow: a lightweight pipeline manager](https://academic.oup.com/gigascience/article/8/7/giz084/5535758)  [supporting Common Workflow Language".](https://academic.oup.com/gigascience/article/8/7/giz084/5535758) *Gigascience* 8.7 [\(2019\): giz084.](https://academic.oup.com/gigascience/article/8/7/giz084/5535758)
- 9. [J Bedő. "Bio Shake: a Haskell EDSL for bioinformatics work](https://peerj.com/articles/7223/)flows". *Peer Journal* [7 \(2019\): e7223.](https://peerj.com/articles/7223/)
- 10. [G Wang and B Peng. "Script of Scripts: a pragmatic workflow](https://www.ncbi.nlm.nih.gov/pubmed/30811390)  [system for daily computational research".](https://www.ncbi.nlm.nih.gov/pubmed/30811390) *PLoS Computational Biology* [15.2 \(2019\): e1006843.](https://www.ncbi.nlm.nih.gov/pubmed/30811390)
- 11. [M Joppich and R Zimmer. "From command-line bioinformatics](https://peerj.com/articles/8111.pdf)  to bioGUI". *Peer Journal* [7 \(2019\): e8111.](https://peerj.com/articles/8111.pdf)
- 12. U Saeed and Z Usma. "Biological sequence analysis". In Computational Biology, Codon Publications (2019).
- 13. TW Tan., *et al*[. "A proposed minimum skill set for university](https://www.researchgate.net/publication/51440386_A_proposed_minimum_skill_set_for_university_graduates_to_meet_the_informatics_needs_and_challenges_of_the)  [graduates to meet the informatics needs and challenges of the](https://www.researchgate.net/publication/51440386_A_proposed_minimum_skill_set_for_university_graduates_to_meet_the_informatics_needs_and_challenges_of_the)  '-omics' era". *[BMC Genomics](https://www.researchgate.net/publication/51440386_A_proposed_minimum_skill_set_for_university_graduates_to_meet_the_informatics_needs_and_challenges_of_the)* 10.3 (2009): S36.
- 14. MA Wilson Sayres., *et al*[. "Bioinformatics core competencies](https://journals.plos.org/plosone/article?id=10.1371/journal.pone.0196878)  [for undergraduate life sciences education".](https://journals.plos.org/plosone/article?id=10.1371/journal.pone.0196878) *PLoS ONE* 13.6 [\(2018\): e0196878.](https://journals.plos.org/plosone/article?id=10.1371/journal.pone.0196878)
- 15. RE Tractenberg., *et al*[. "The mastery rubric for bioinformat](https://journals.plos.org/plosone/article?id=10.1371/journal.pone.0225256)[ics: a tool to support design and evaluation of career-spanning](https://journals.plos.org/plosone/article?id=10.1371/journal.pone.0225256)  education and training". *PLoS ONE* [14.11 \(2019\): e0225256.](https://journals.plos.org/plosone/article?id=10.1371/journal.pone.0225256)
- 16. JX Lim., *et al*. "Sequence composition". In Encyclopedia of Bioinformatics and Computational Biology, Elsevier (2019): 323- 326.
- 17. [JH Kim and MH Ling. "Proteome diversities among 19 archae](https://actascientific.com/ASMI/pdf/ASMI-02-0208.pdf)bacterial species". *[Acta Scientific Microbiology](https://actascientific.com/ASMI/pdf/ASMI-02-0208.pdf)* 2.5 (2019): 20- [27.](https://actascientific.com/ASMI/pdf/ASMI-02-0208.pdf)
- 18. [A Maitra and MH Ling. "Codon usage bias and peptide proper](https://medcraveonline.com/MOJPB/MOJPB-08-00263.pdf)[ties of Pseudomonas balearica DSM 6083T".](https://medcraveonline.com/MOJPB/MOJPB-08-00263.pdf) *MOJ Proteomics [and Bioinformatics](https://medcraveonline.com/MOJPB/MOJPB-08-00263.pdf)* 8.2 (2019): 27-39.
- 19. [M H Ling. "Island: a simple forward simulation tool for popu](https://actascientific.com/ASCS/pdf/ASCS-01-0011.pdf)lation genetics". *[Acta Scientific Computer Sciences](https://actascientific.com/ASCS/pdf/ASCS-01-0011.pdf)* 1.2 (2019): [20-22.](https://actascientific.com/ASCS/pdf/ASCS-01-0011.pdf)
- 20. MH Ling. "RANDOMSEQ: Python command-line random sequence generator". *[MOJ Proteomics and Bioinformatics](https://medcraveonline.com/MOJPB/randomseq-python-commandndashline-random-sequence-generator.html)* 7.4 [\(2018\): 206-208.](https://medcraveonline.com/MOJPB/randomseq-python-commandndashline-random-sequence-generator.html)
- 21. [MH Ling. "SEcured REcorder BOx \(SEREBO\) based on block](https://github.com/mauriceling/mauriceling.github.io/wiki/SEcured-REcorder-BOx-(SEREBO)-Based-on-Blockchain-Technology-for-Immutable-Data-Management-and-Notarization.)[chain technology for immutable data management and nota](https://github.com/mauriceling/mauriceling.github.io/wiki/SEcured-REcorder-BOx-(SEREBO)-Based-on-Blockchain-Technology-for-Immutable-Data-Management-and-Notarization.)rization". *[MOJ Proteomics and Bioinformatics](https://github.com/mauriceling/mauriceling.github.io/wiki/SEcured-REcorder-BOx-(SEREBO)-Based-on-Blockchain-Technology-for-Immutable-Data-Management-and-Notarization.)* 7.6 (2018): 169- [174.](https://github.com/mauriceling/mauriceling.github.io/wiki/SEcured-REcorder-BOx-(SEREBO)-Based-on-Blockchain-Technology-for-Immutable-Data-Management-and-Notarization.)

**Citation:** Maurice HT Ling*.* "SeqProperties: A Python Command-Line Tool for Basic Sequence Analysis". *Acta Scientific Microbiology* 3.6 (2020): 103-106.

- 22. [MH Ling. "Draft implementation of a method to secure data](https://actascientific.com/ASCS/pdf/ASCS-01-0009.pdf)  by file fragmentation". *[Acta Scientific Computer Sciences](https://actascientific.com/ASCS/pdf/ASCS-01-0009.pdf)* 1.2 [\(2019\): 10-13.](https://actascientific.com/ASCS/pdf/ASCS-01-0009.pdf)
- 23. PJA Cock., *et al*[. "Biopython: freely available Python tools for](https://www.ncbi.nlm.nih.gov/pubmed/19304878)  [computational molecular biology and bioinformatics".](https://www.ncbi.nlm.nih.gov/pubmed/19304878) *Bioinformatics* [25.11 \(2009\): 1422-1423.](https://www.ncbi.nlm.nih.gov/pubmed/19304878)
- 24. [O Carugo. "Frequency of dipeptides and antidipeptides".](https://www.researchgate.net/publication/261257545_Frequency_of_dipeptides_and_antidipeptides) *Com[putational and Structural Biotechnology Journal](https://www.researchgate.net/publication/261257545_Frequency_of_dipeptides_and_antidipeptides)* 8.11 (2013): [e201308001.](https://www.researchgate.net/publication/261257545_Frequency_of_dipeptides_and_antidipeptides)
- 25. [JR Lobry and C Gautier. "Hydrophobicity, expressivity and](https://www.ncbi.nlm.nih.gov/pmc/articles/PMC310293/)  [aromaticity are the major trends of amino-acid usage in 999](https://www.ncbi.nlm.nih.gov/pmc/articles/PMC310293/)  [Escherichia coli chromosome-encoded genes".](https://www.ncbi.nlm.nih.gov/pmc/articles/PMC310293/) *Nucleic Acids Research* [22.15 \(1994\): 3174-3180.](https://www.ncbi.nlm.nih.gov/pmc/articles/PMC310293/)
- 26. K Guruprasad., *et al*[. "Correlation between stability of a pro](https://academic.oup.com/peds/article-abstract/4/2/155/1491271?redirectedFrom=fulltext)[tein and its dipeptide composition: a novel approach for](https://academic.oup.com/peds/article-abstract/4/2/155/1491271?redirectedFrom=fulltext)  [predicting in vivo stability of a protein from its primary se](https://academic.oup.com/peds/article-abstract/4/2/155/1491271?redirectedFrom=fulltext)quence". *[Protein Engineering, Design and Selection](https://academic.oup.com/peds/article-abstract/4/2/155/1491271?redirectedFrom=fulltext)* 4.2 (1990): [155-161.](https://academic.oup.com/peds/article-abstract/4/2/155/1491271?redirectedFrom=fulltext)
- 27. [J Kyte and RF Doolittle. "A simple method for displaying the](https://www.ncbi.nlm.nih.gov/pubmed/7108955)  [hydropathic character of a protein".](https://www.ncbi.nlm.nih.gov/pubmed/7108955) *Journal of Molecular Biology* [157.1 \(1982\): 105-132.](https://www.ncbi.nlm.nih.gov/pubmed/7108955)
- 28. V Mauno., *et al*[. "Accuracy of protein flexibility predictions".](https://onlinelibrary.wiley.com/doi/abs/10.1002/prot.340190207)  *[Proteins: Structure, Function, and Bioinformatics](https://onlinelibrary.wiley.com/doi/abs/10.1002/prot.340190207)* 19.2 (1994): [141-149.](https://onlinelibrary.wiley.com/doi/abs/10.1002/prot.340190207)
- 29. [TF Smith and MS Waterman. "Identification of common mo](https://www.sciencedirect.com/science/article/abs/pii/0022283681900875)lecular subsequences". *[Journal of Molecular Biology](https://www.sciencedirect.com/science/article/abs/pii/0022283681900875)* 147.1 [\(1981\): 195-197.](https://www.sciencedirect.com/science/article/abs/pii/0022283681900875)
- 30. [SB Needleman and CD Wunsch. "A general method applicable](https://www.sciencedirect.com/science/article/abs/pii/0022283670900574)  [to the search for similarities in the amino acid sequence of](https://www.sciencedirect.com/science/article/abs/pii/0022283670900574)  two proteins". *[Journal of Molecular Biology](https://www.sciencedirect.com/science/article/abs/pii/0022283670900574)* 48. 3 (1970): 443- [453.](https://www.sciencedirect.com/science/article/abs/pii/0022283670900574)

## **Assets from publication with us**

- Prompt Acknowledgement after receiving the article
- Thorough Double blinded peer review
- Rapid Publication
- **Issue of Publication Certificate**
- High visibility of your Published work

**Website:** https://www.actascientific.com/ **Submit Article:** https://www.actascientific.com/submission.php **Email us:** editor@actascientific.com **Contact us:** +91 9182824667

**Citation:** Maurice HT Ling*.* "SeqProperties: A Python Command-Line Tool for Basic Sequence Analysis". *Acta Scientific Microbiology* 3.6 (2020): 103-106.